# **Covid -19 Wichtige Information**

# **Wir sind mit erhöhten Hygienemaßnahmen weiter für sie da!!!**

## Sehr geehrte Patienten und Patientinnen

Die Bundesregierung zählt die Physiotherapie, als wichtige Säule in unserem Gesundheitssystem, zur kritischen Infrastruktur und dem Auftrag kommen wir auch weiter nach.

### **Sie werden also mit Ihren Problemen rund um Ihren Bewegungsapparat nicht alleine gelassen.**

Da Sie sich in unserer Praxis lediglich im 1 zu 1 Kontakt mit erhöhten Hygienestandards befinden besteht kein Grund zur Sorge wenn sich alle an die Verhaltensregeln halten.

### **VERHALTENSREGELN**

Wir sollten genau wie bei jeder anderen Grippewelle die klassischen Vorsichtsmaßnahmen einhalten, um alte und kranke Menschen zu schützen damit große Kollateralschäden ausbleiben. Bitte melden Sie sich wenn folgende Symptome auf Sie zutreffen.

### **Typische Symptome sind:**

- Fieber
- trockener Husten
- Schnupfen
- Atemprobleme
- Kopf- und Gliederschmerzen
- Übelkeit und Durchfall (vereinzelt)

Bemerken Sie die o.g. Symptome sollten Sie derzeit **Ihre Umgebung vor einer Ansteckung schützen**, zu Hause bleiben und bei schweren Symptomen **telefonisch** Kontakt zu einem Arzt aufnehmen.

Mit freundlichen Grüßen

Therapiekonzepte Carsten Kuhle

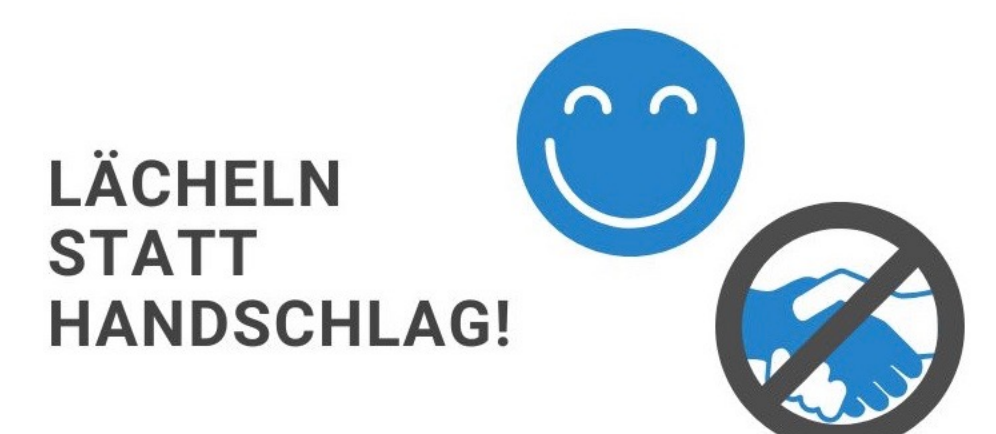

Liebe Patient\*innen,

zur Vermeidung von Infektionskrankheiten verzichten wir auf Händeschütteln und schenken Ihnen zur Begrüßung unser Lächeln! Mit den folgenden Tipps können Sie unsere Praxis wirkungsvoll bei der Reduktion von Keimen und Viren unterstützen:

#### **TERMIN VERSCHIEBEN:**

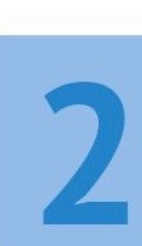

#### **HÄNDE WASCHEN:**

Nutzen Sie unsere Waschräume zum Hände<br>waschen. Übrigens: Schon 2 x Happy Birthday-<br>Singen während der Handwäsche genügt, um die zur<br>gründlichen Hygiene nötigen 30 Sekunden

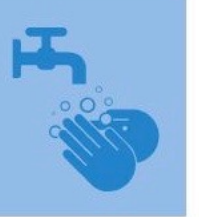

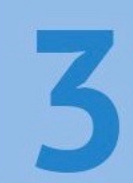

#### HUSTEN- UND NIESETIKETTE:

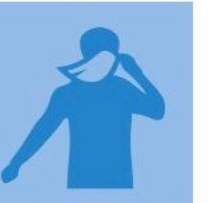

Vielen Dank für Ihre Mithilfe!